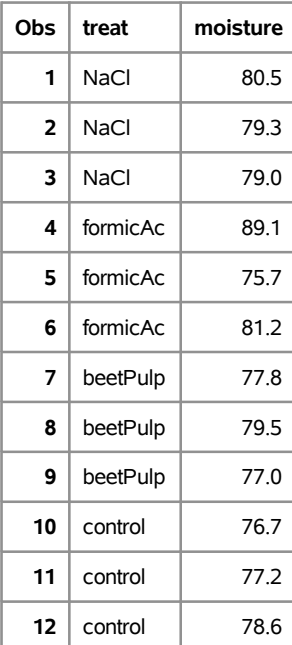

### **The GLM Procedure**

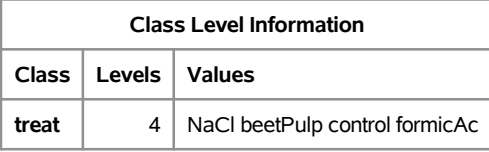

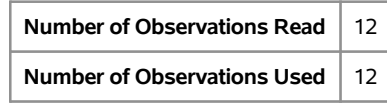

### **The GLM Procedure**

## **Dependent Variable: moisture**

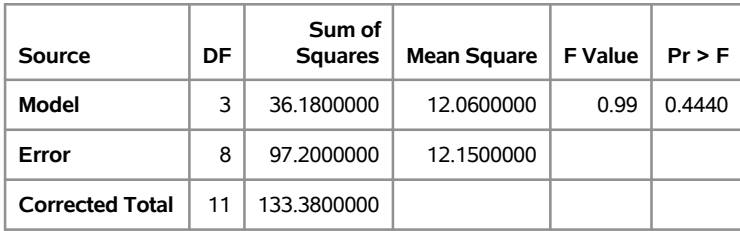

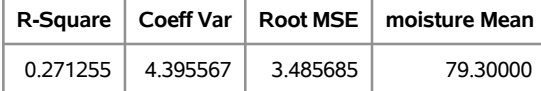

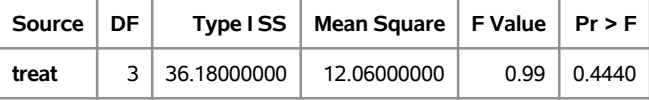

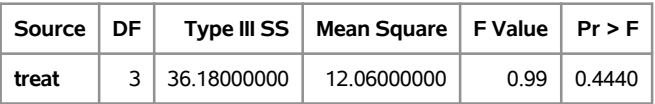

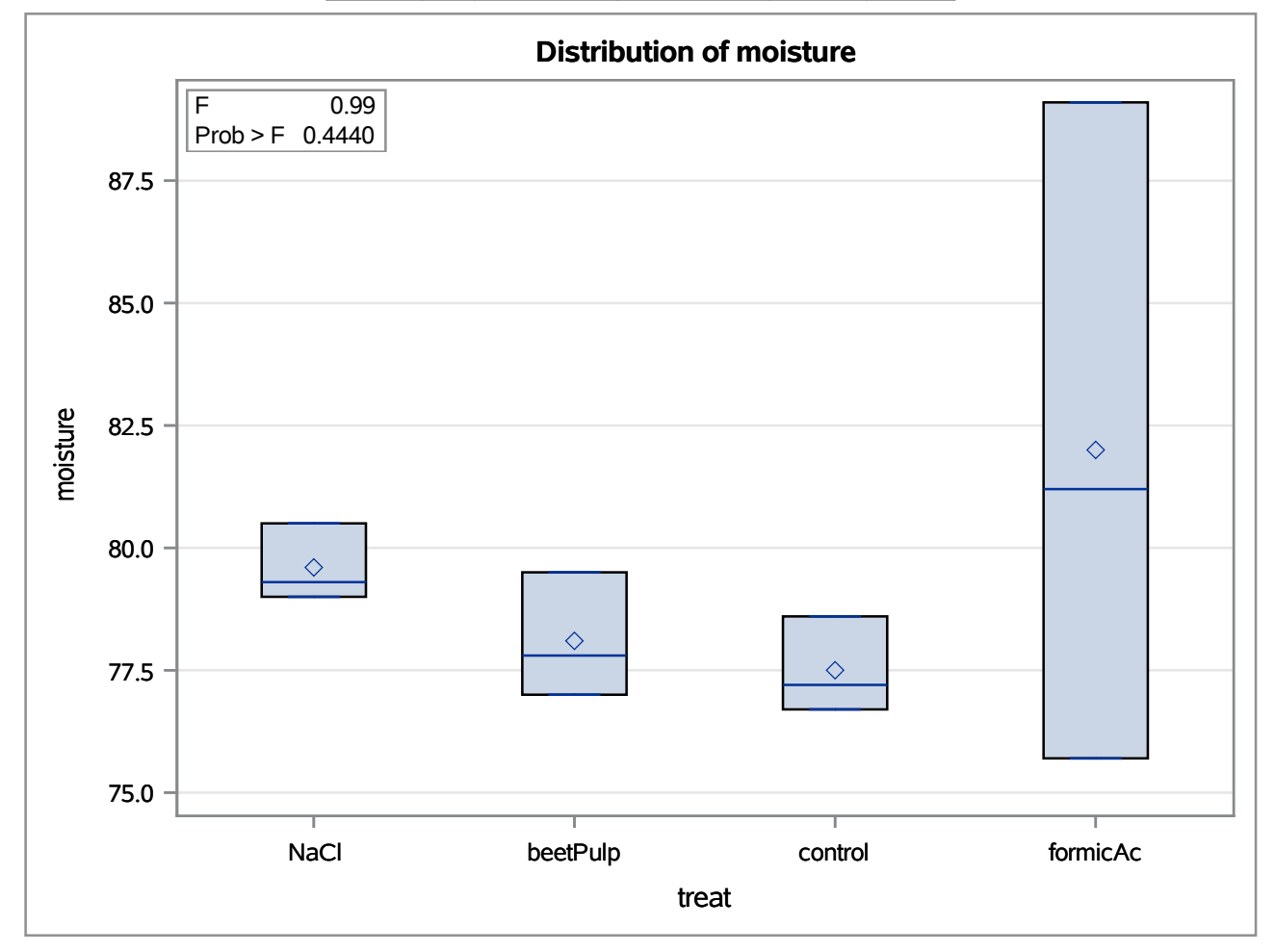

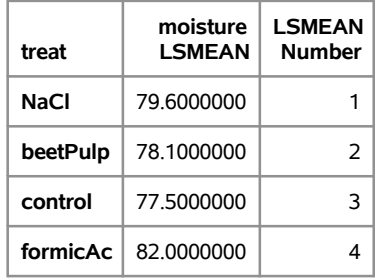

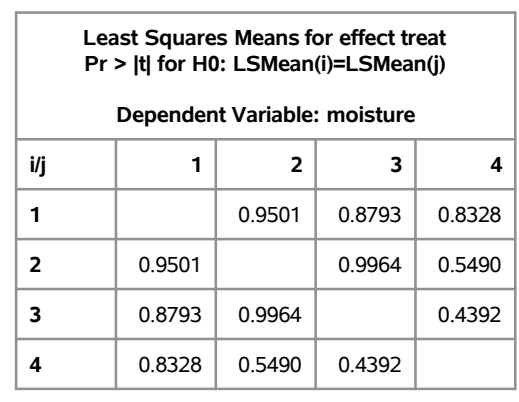

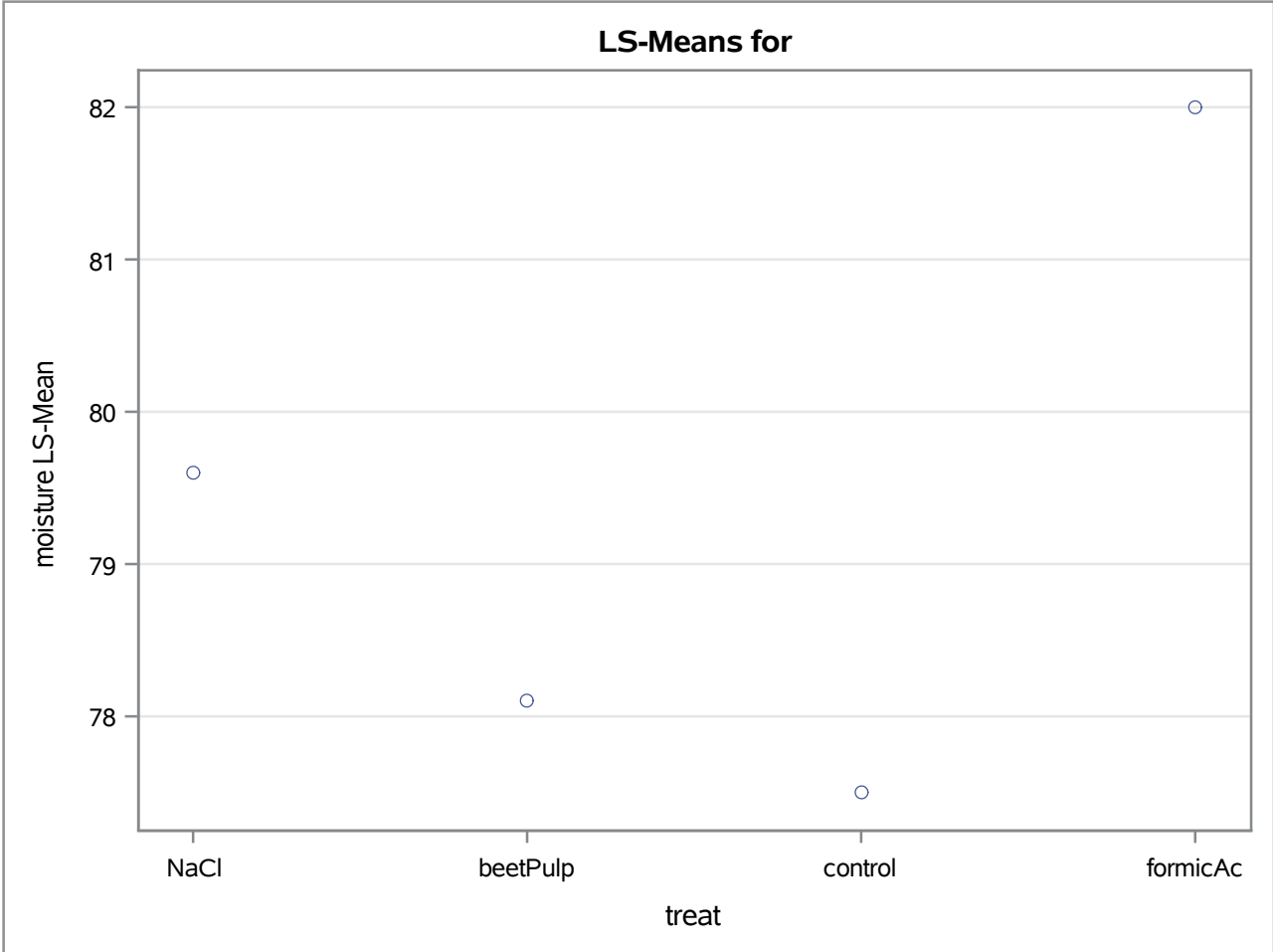

**The GLM Procedure Least Squares Means Adjustment for Multiple Comparisons: Tukey**

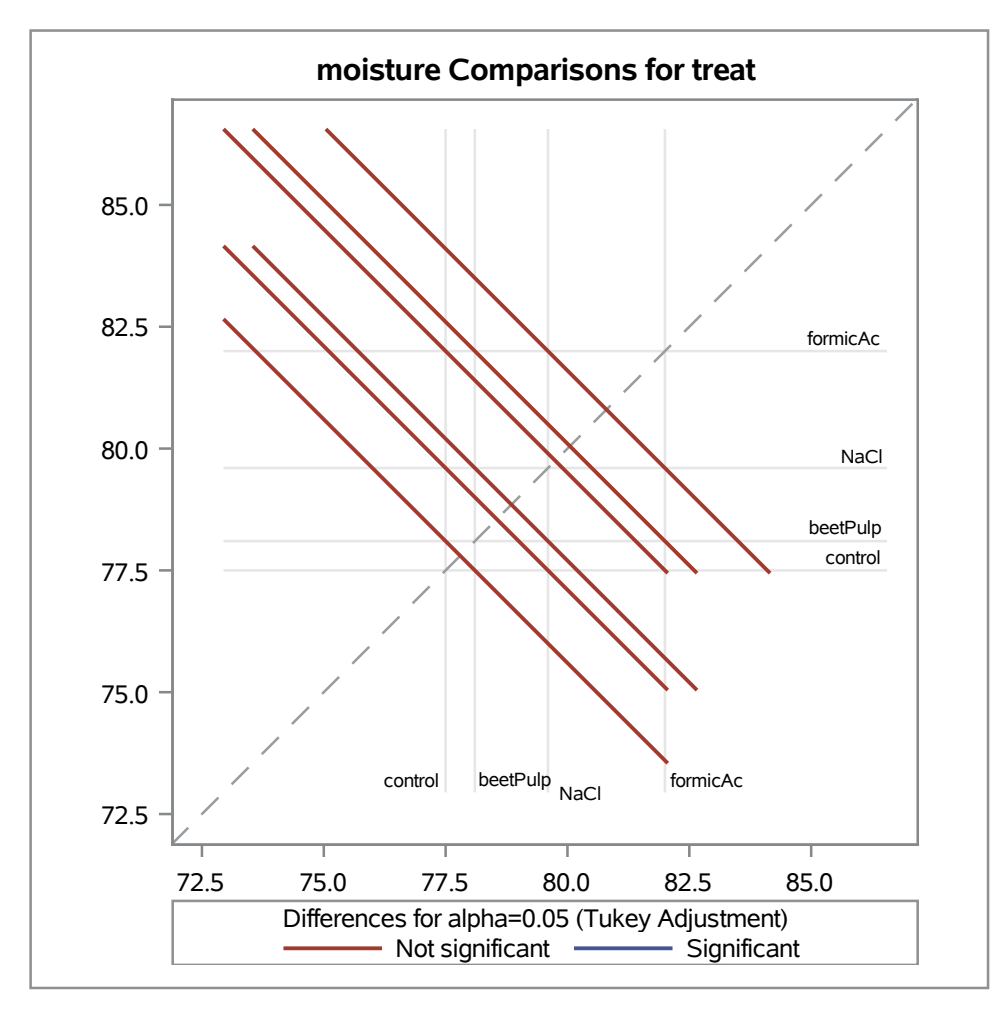

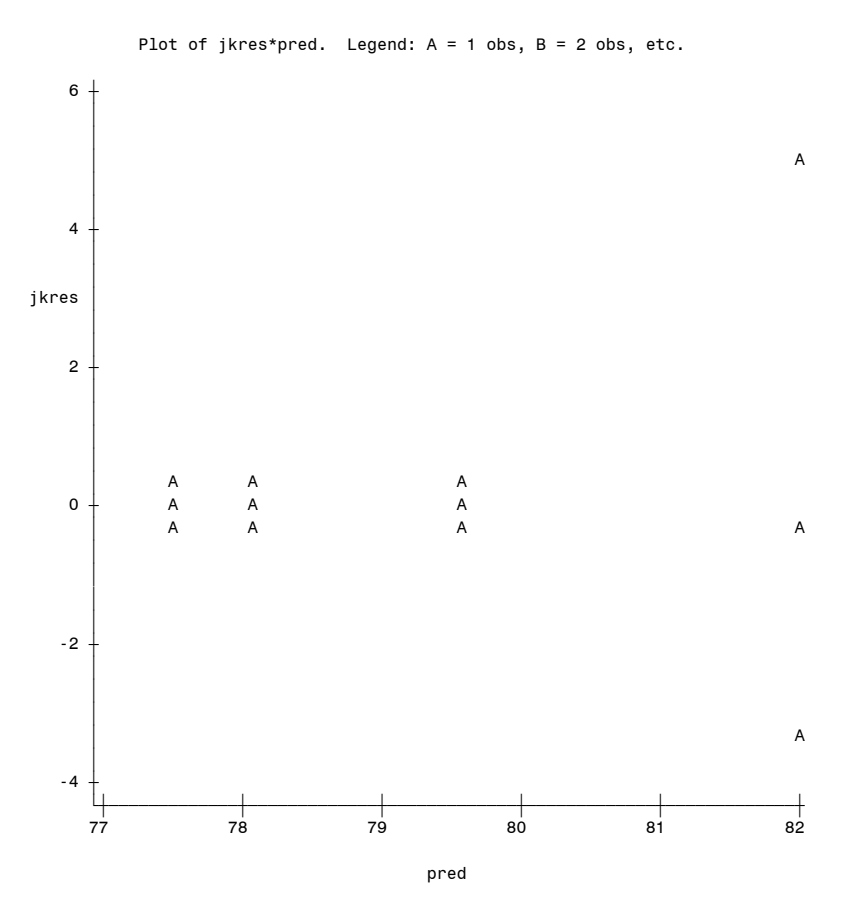

**Exercise 3.3 7**

**The UNIVARIATE Procedure**

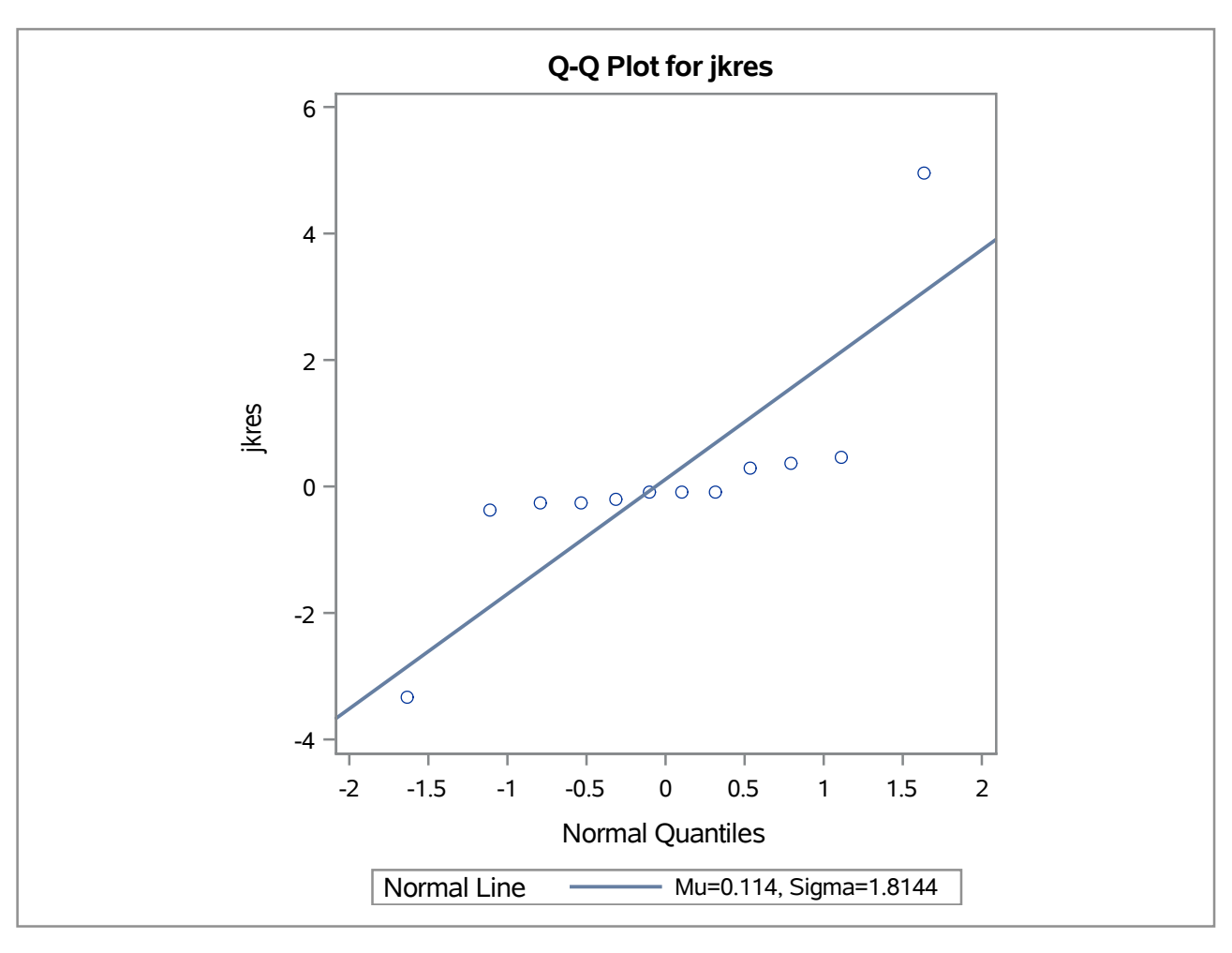

### **The GLM Procedure**

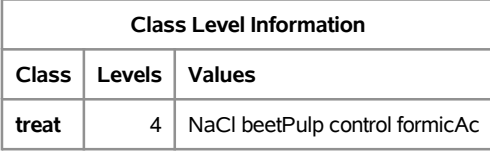

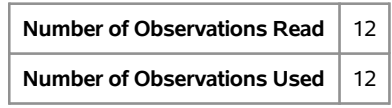

### **The GLM Procedure**

## **Dependent Variable: moisture**

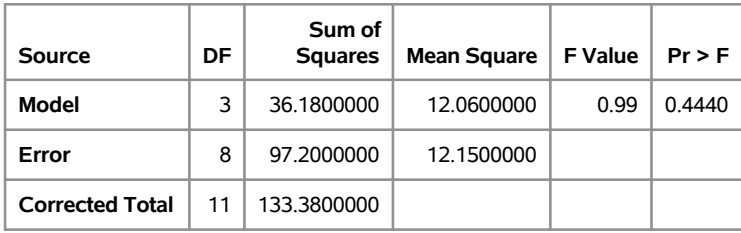

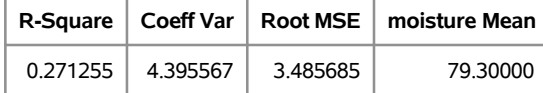

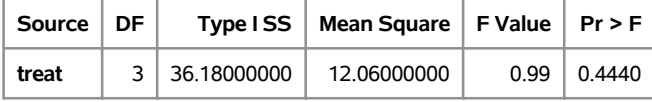

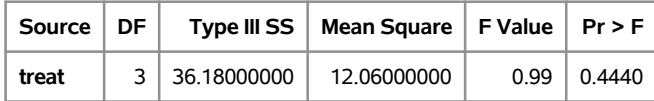

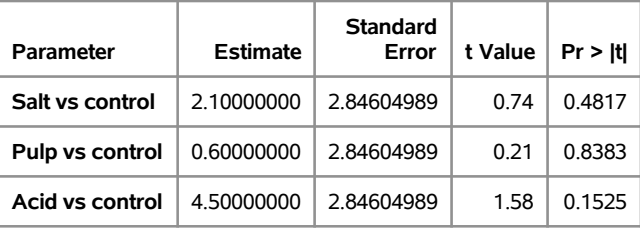

#### **The GLM Procedure**

## **Dependent Variable: moisture**

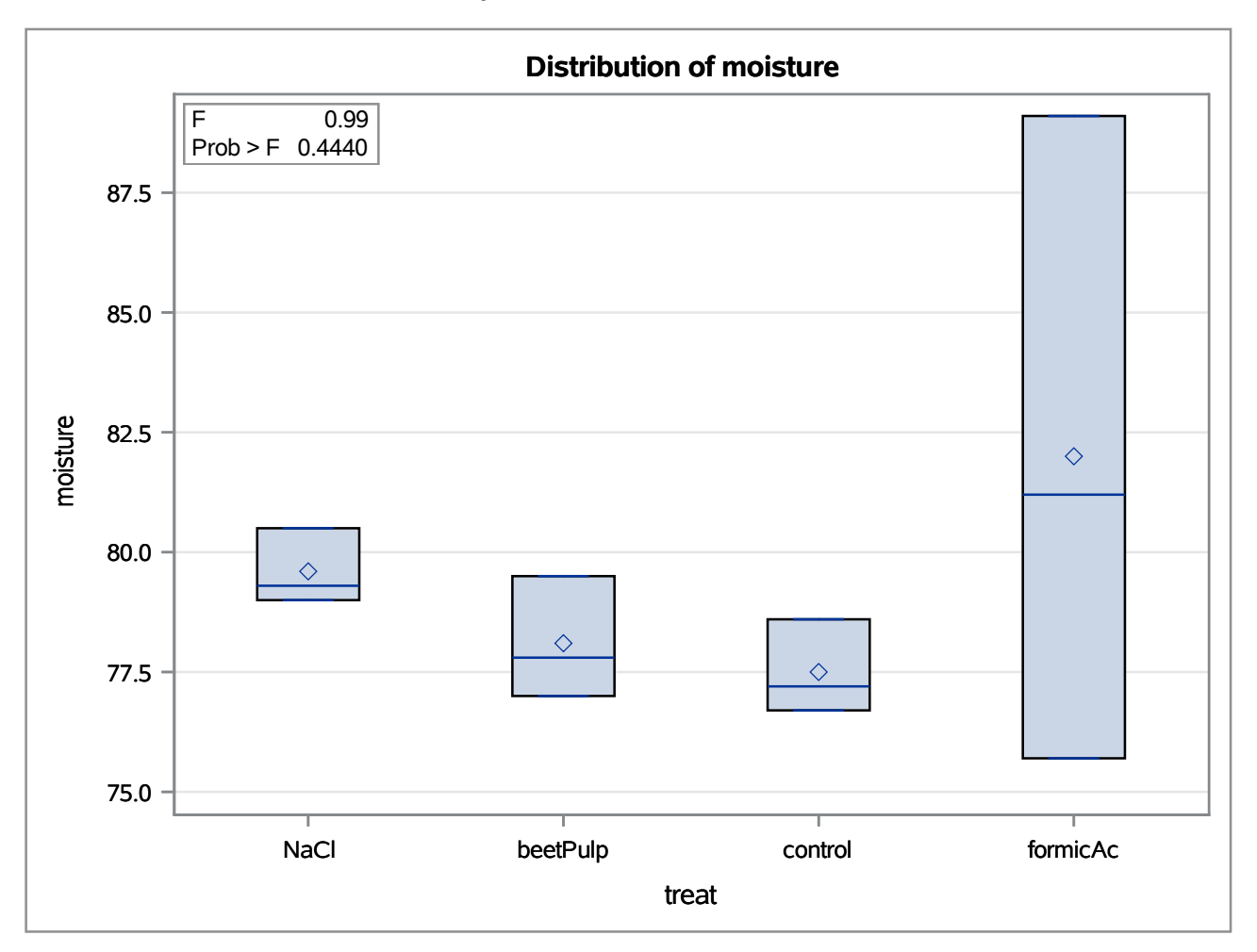

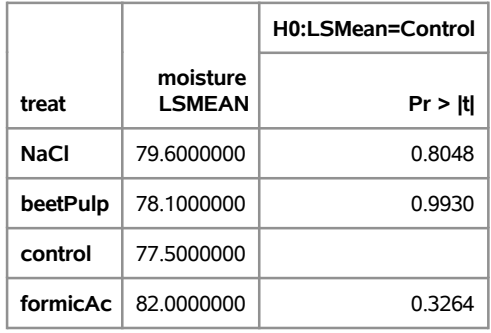

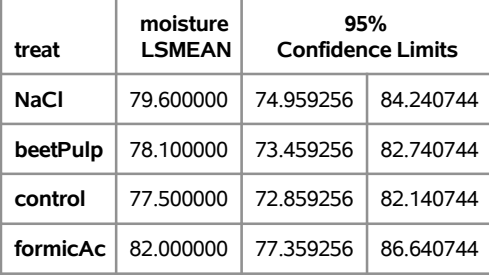

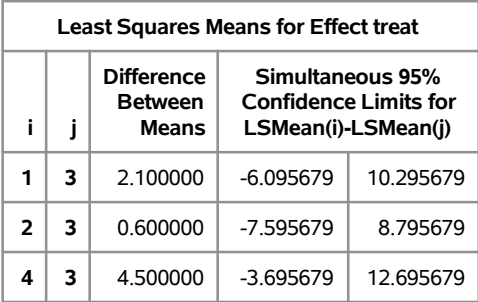

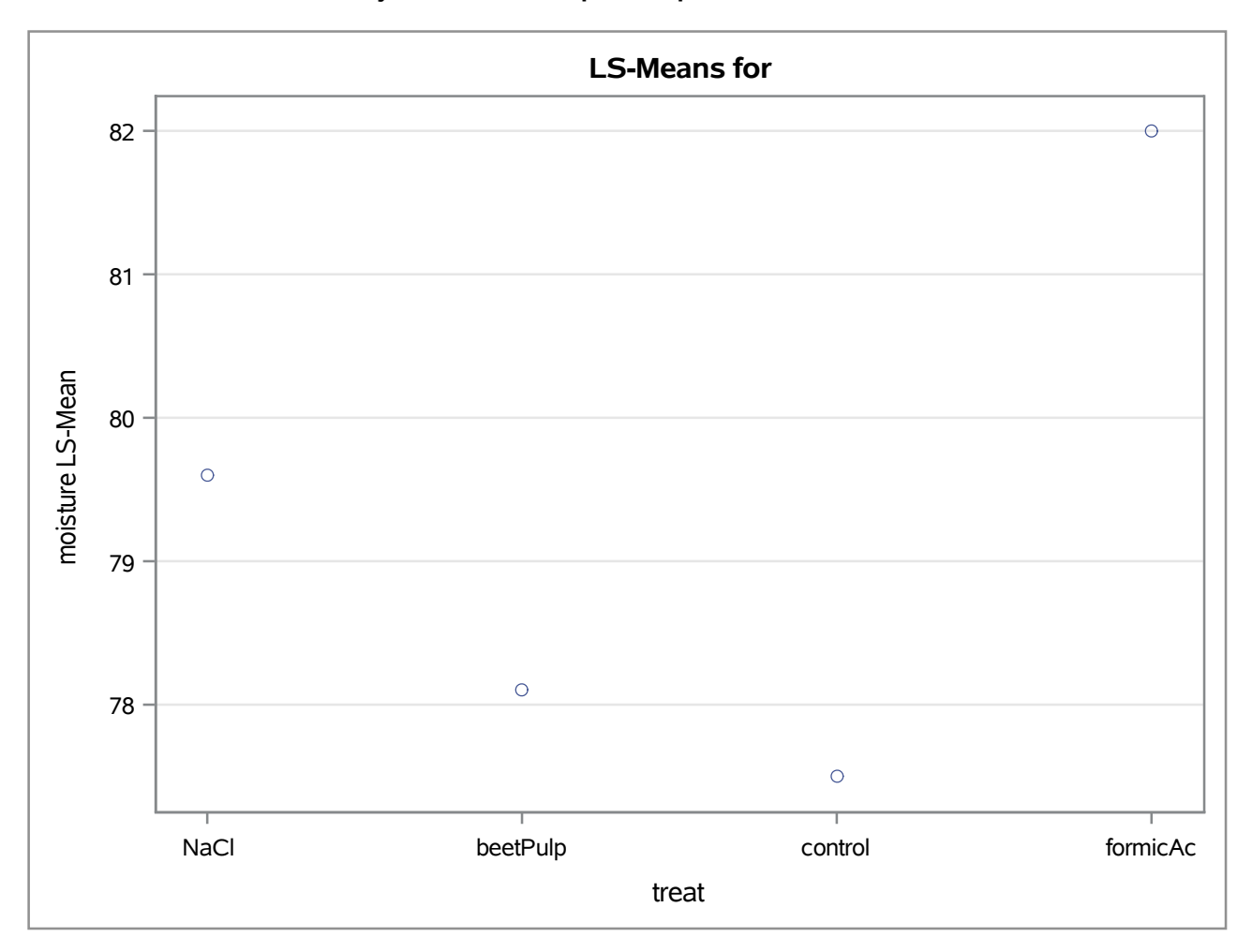

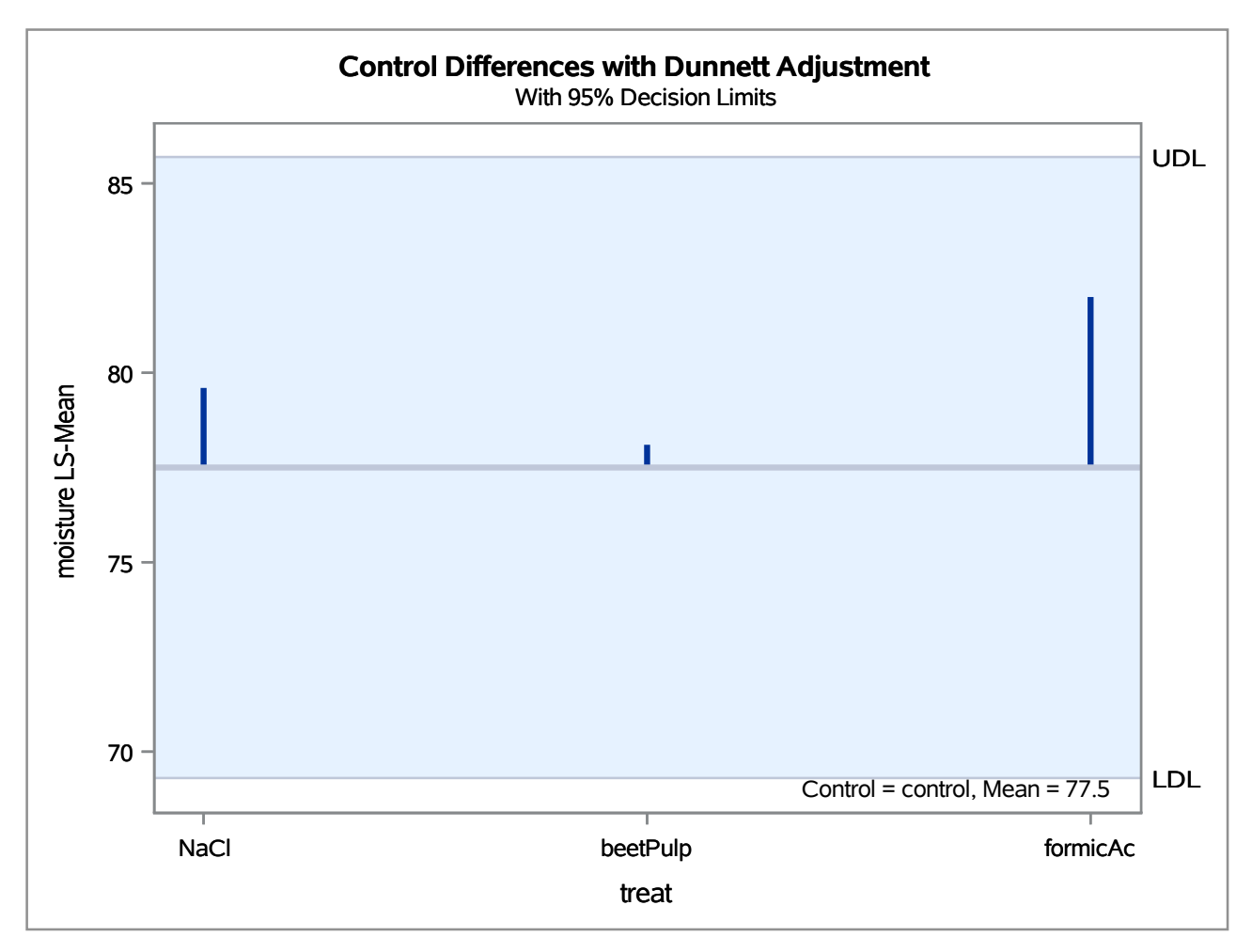

**The GLM Procedure**

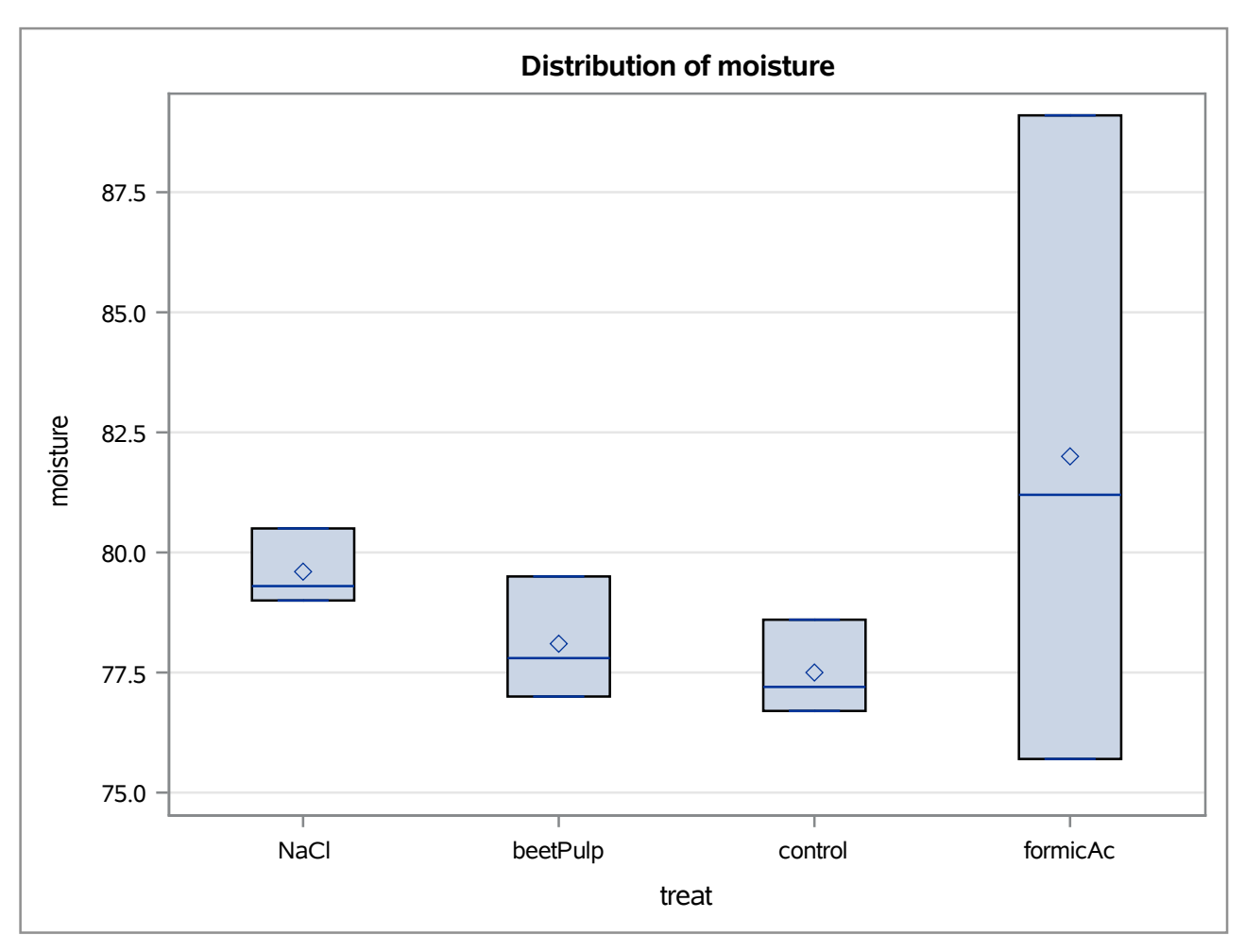

### **The GLM Procedure**

#### **Dunnett's t Tests for moisture**

**Note:** This test controls the Type I experimentwise error for comparisons of all treatments against a control.

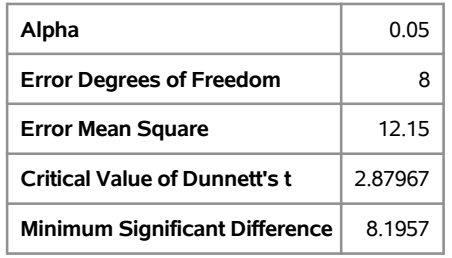

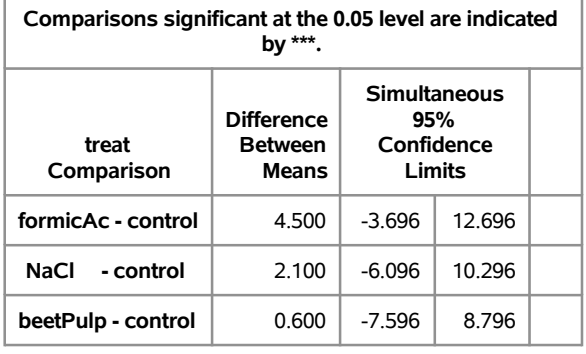

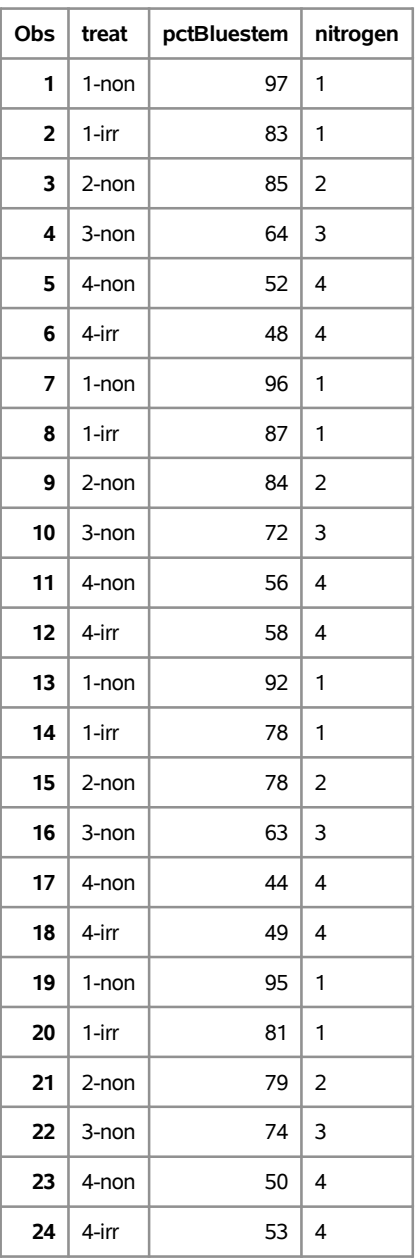

### **The GLM Procedure**

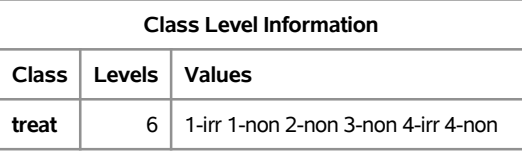

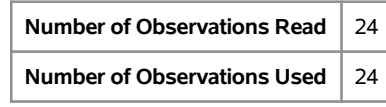

### **The GLM Procedure**

## **Dependent Variable: pctBluestem**

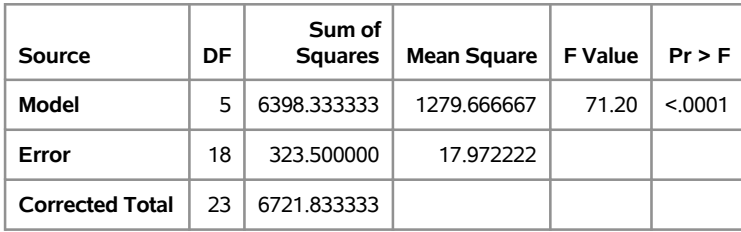

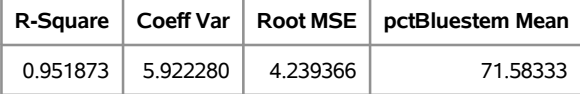

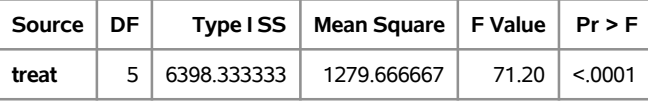

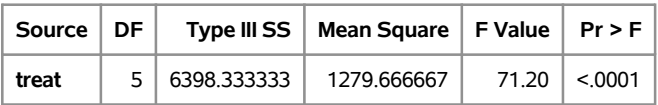

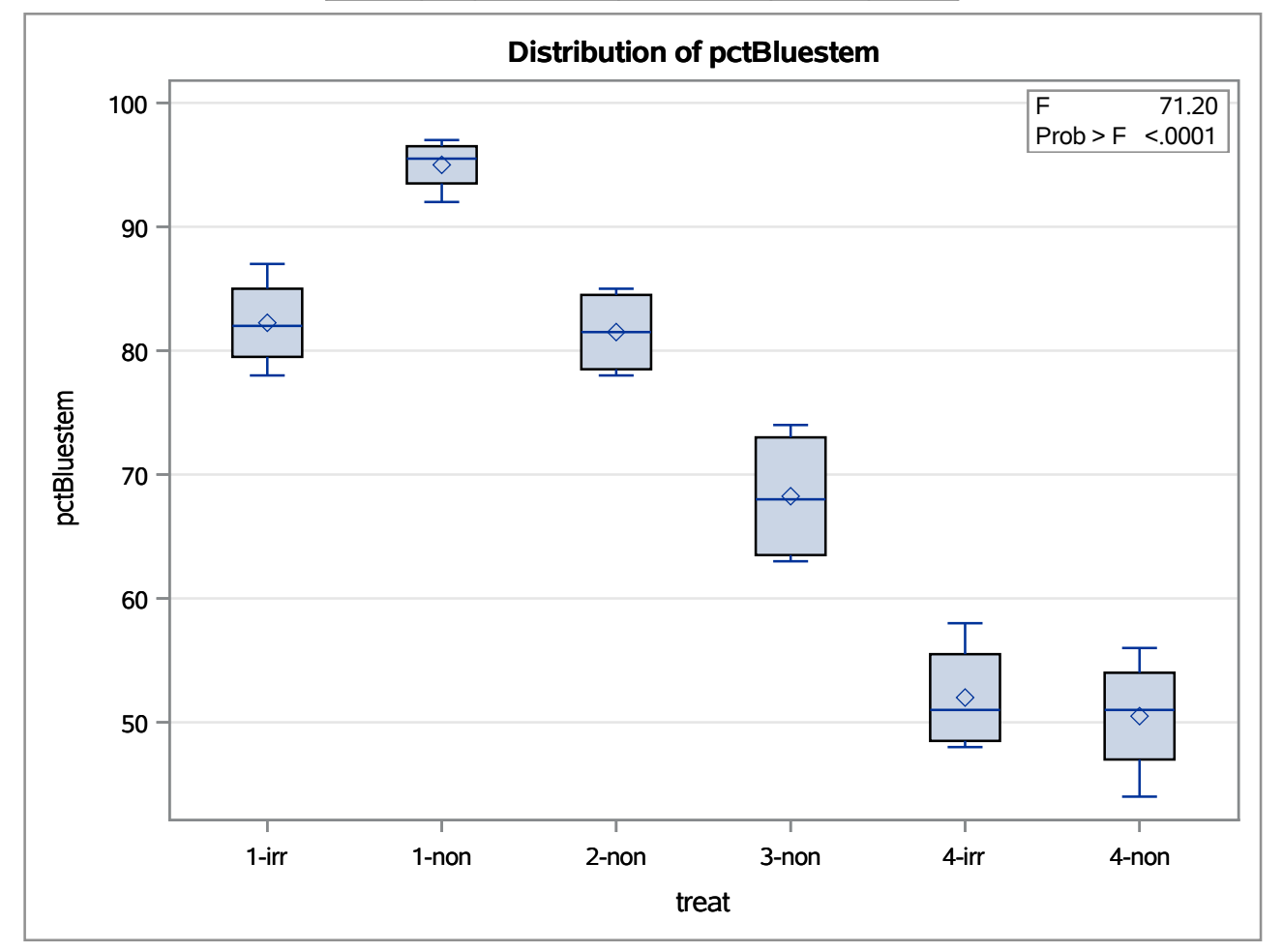

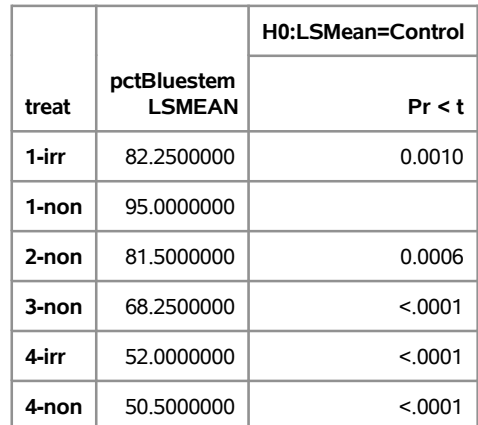

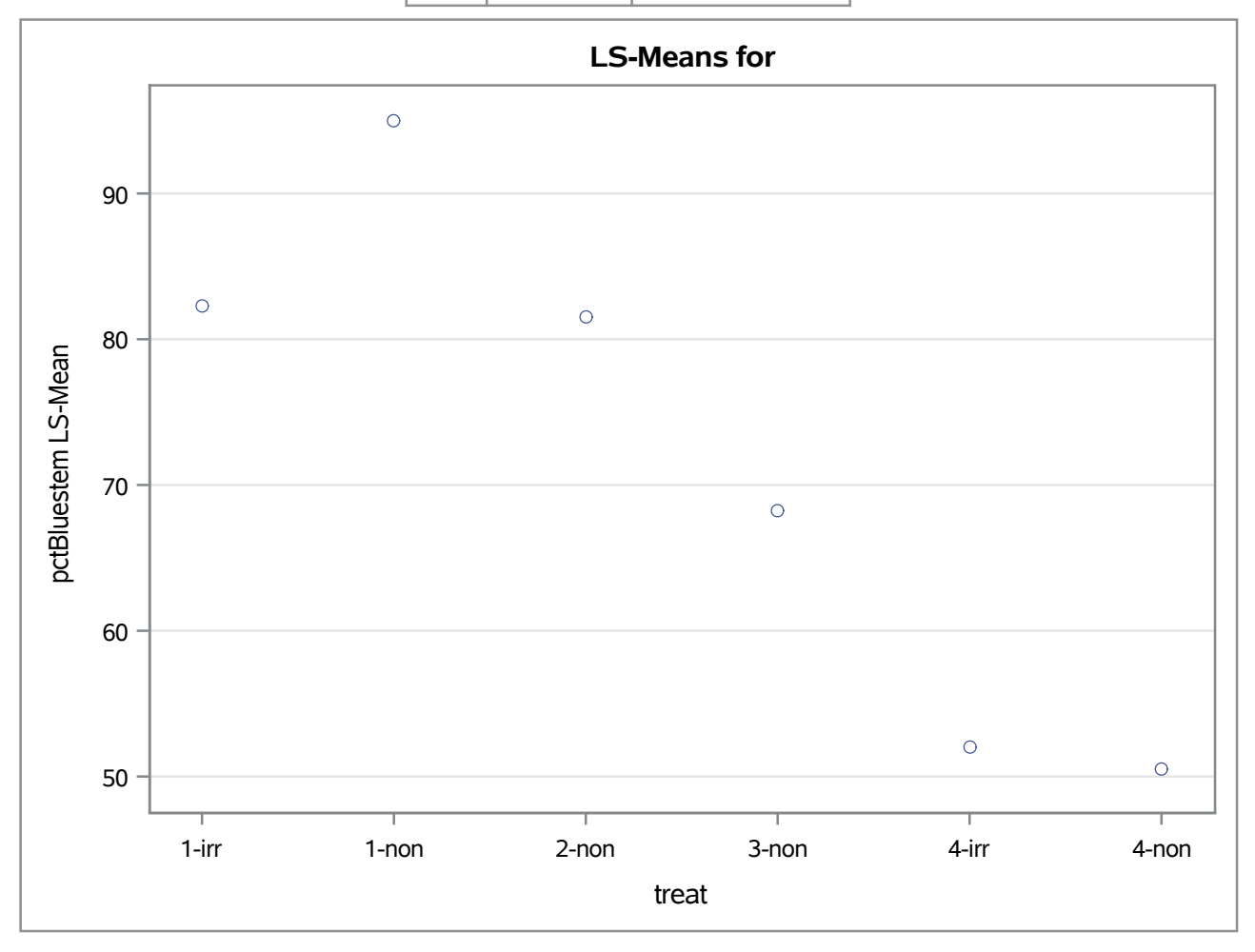

**The GLM Procedure Least Squares Means Adjustment for Multiple Comparisons: Dunnett**

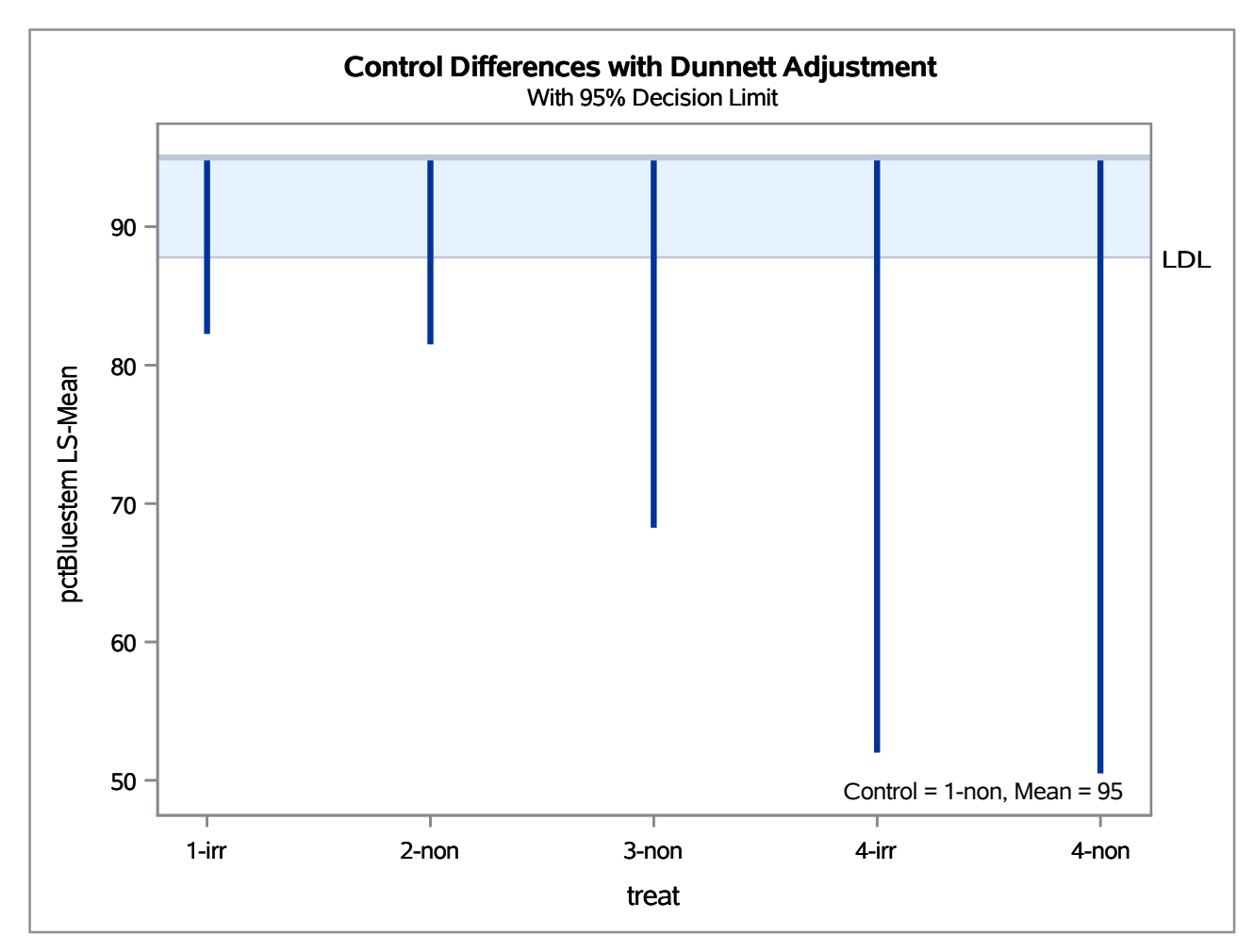

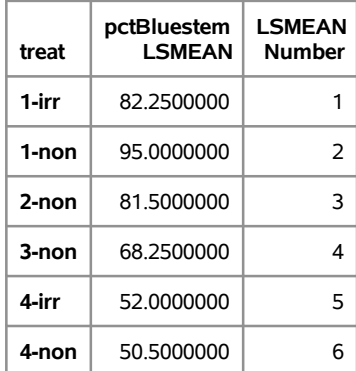

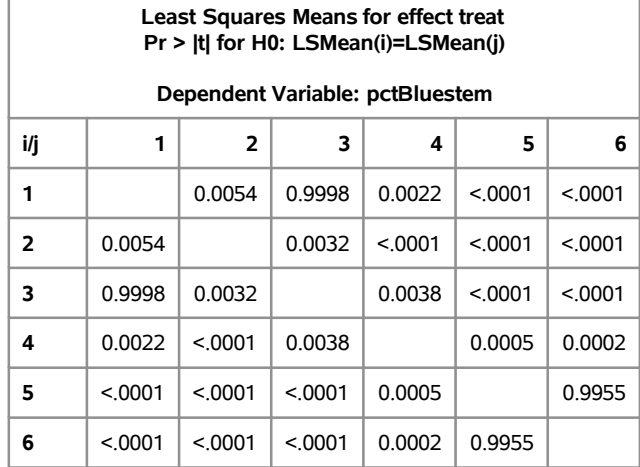

**The GLM Procedure Least Squares Means Adjustment for Multiple Comparisons: Tukey**

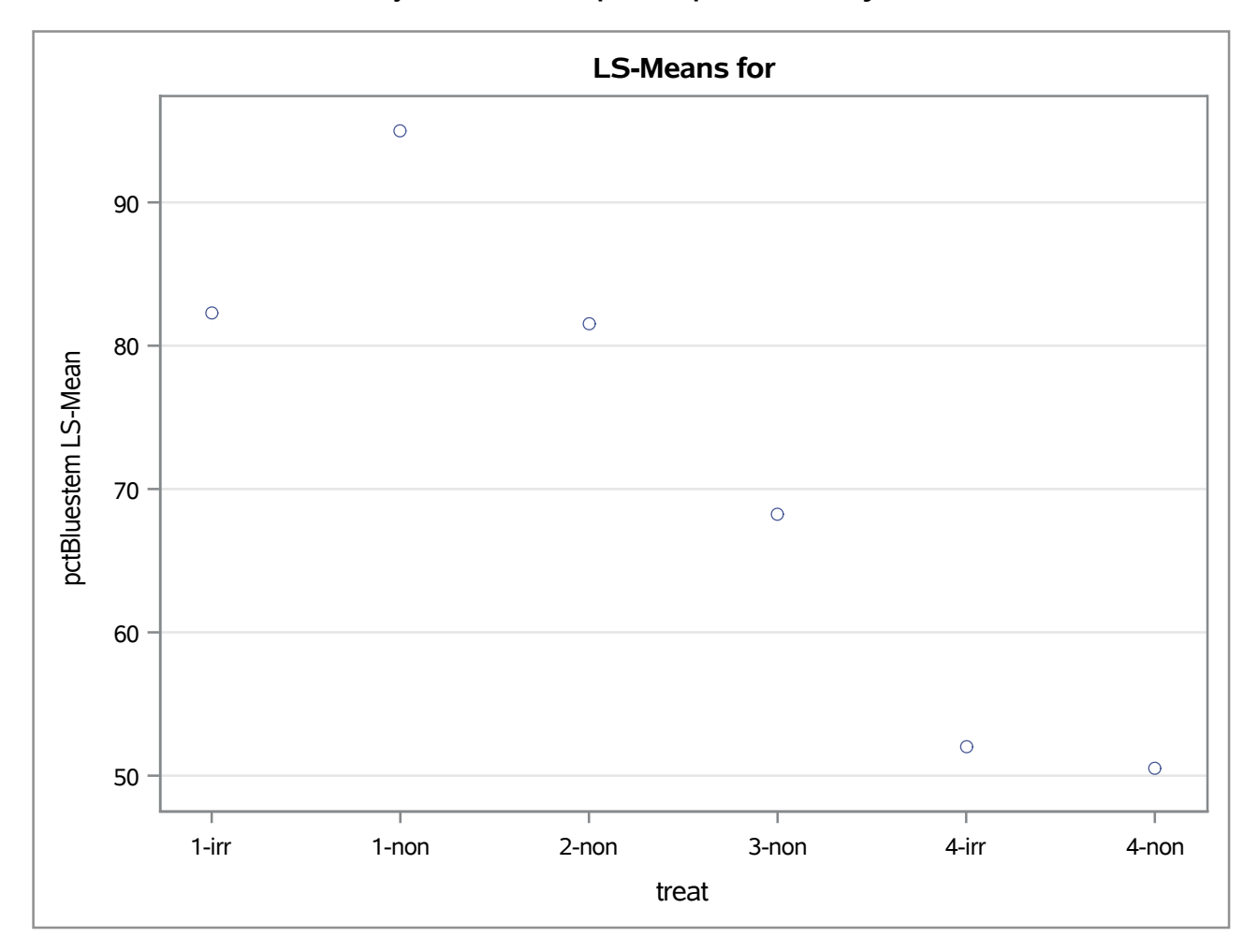

**The GLM Procedure Least Squares Means Adjustment for Multiple Comparisons: Tukey**

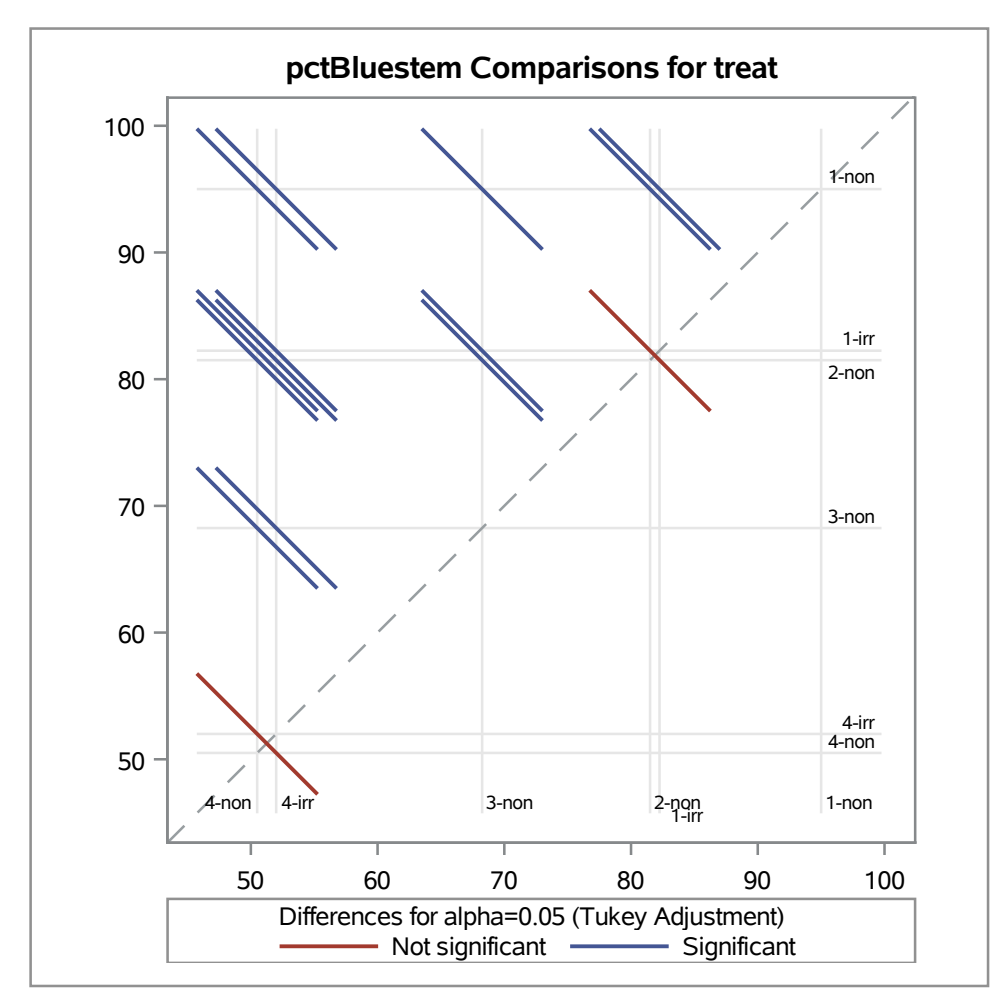

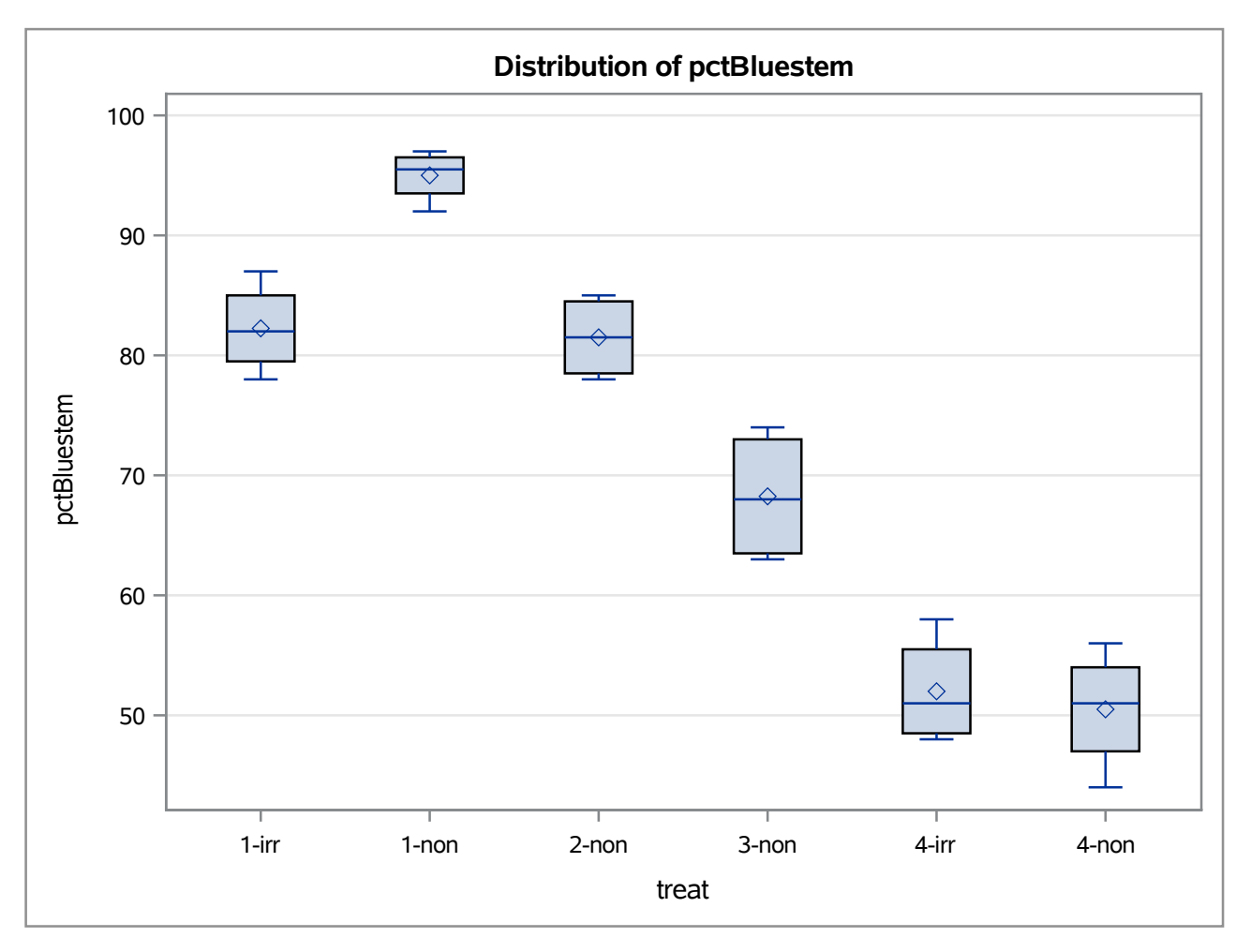

#### **The GLM Procedure**

## **Dunnett's One-tailed t Tests for pctBluestem**

**Note:** This test controls the Type I experimentwise error for comparisons of all treatments against a control.

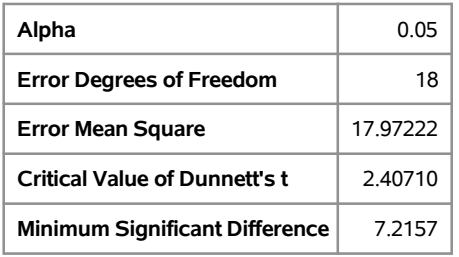

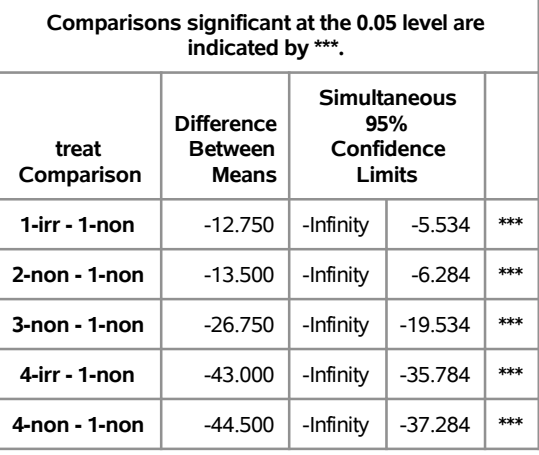

### **The GLM Procedure**

## **Dependent Variable: pctBluestem**

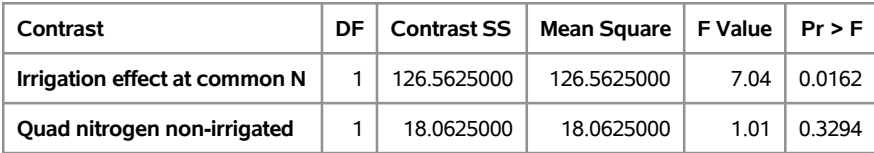

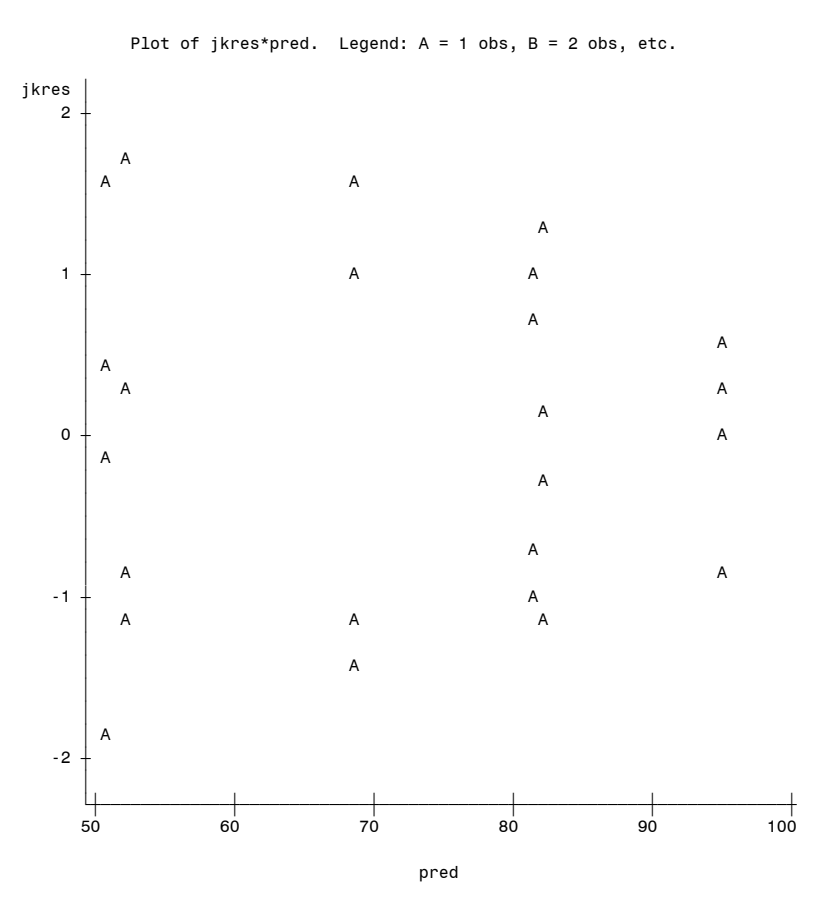

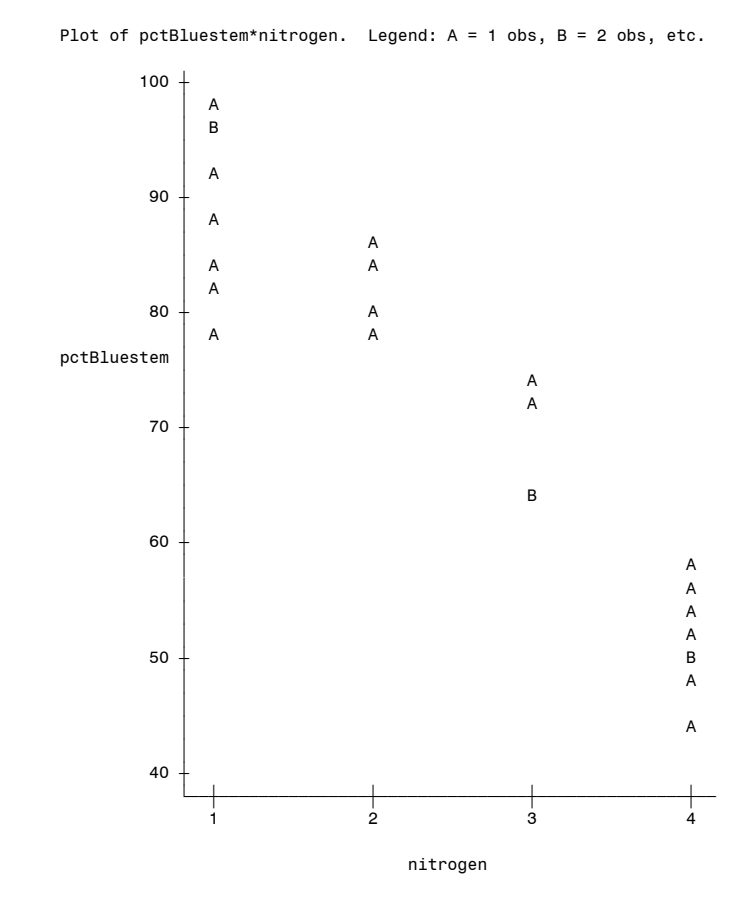

**The UNIVARIATE Procedure**

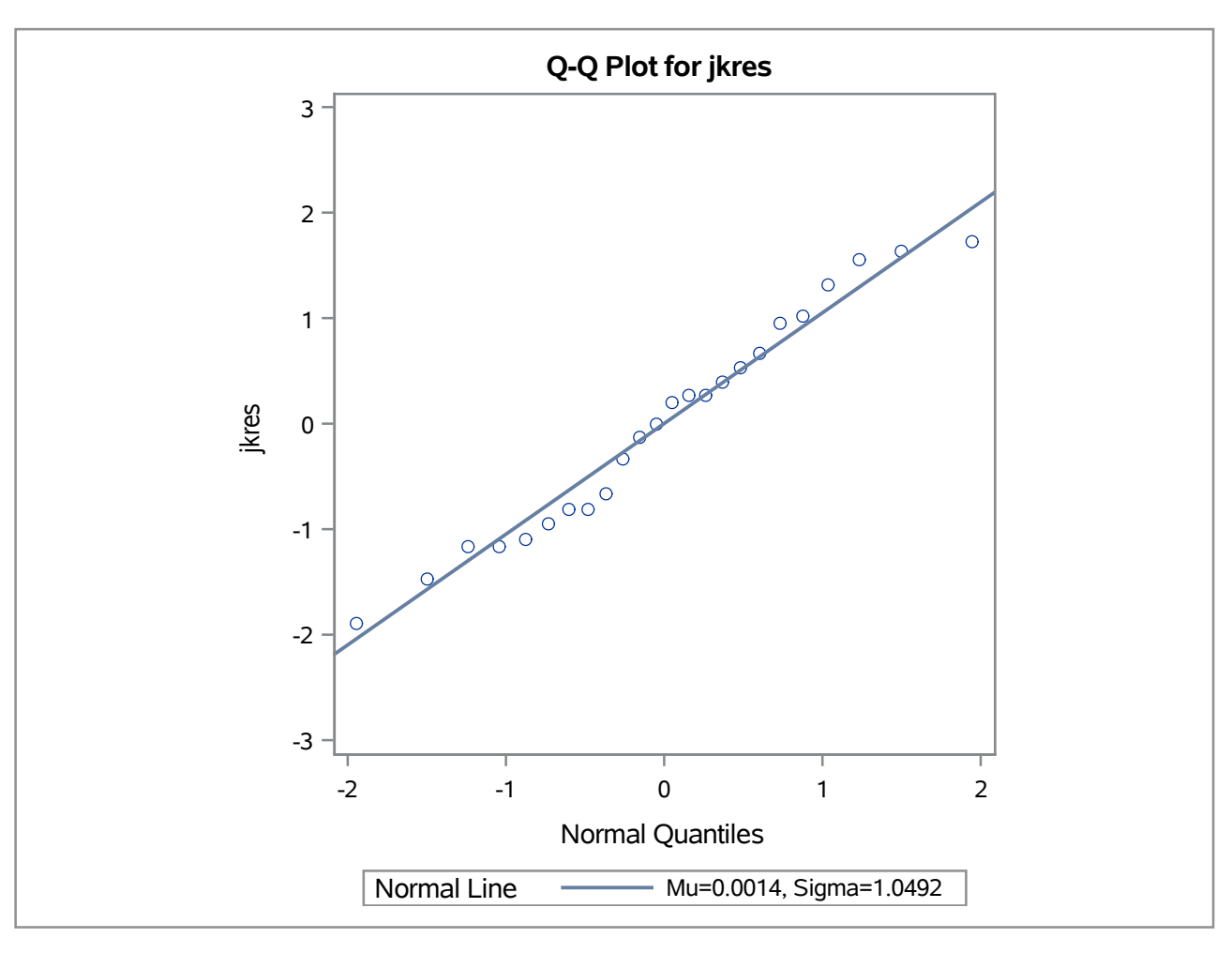

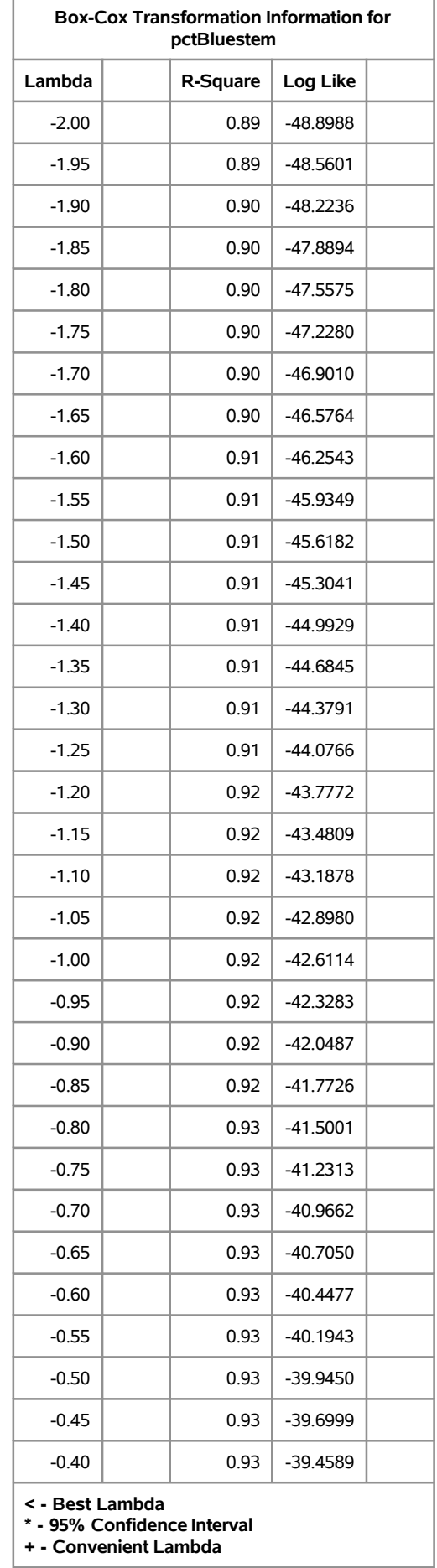

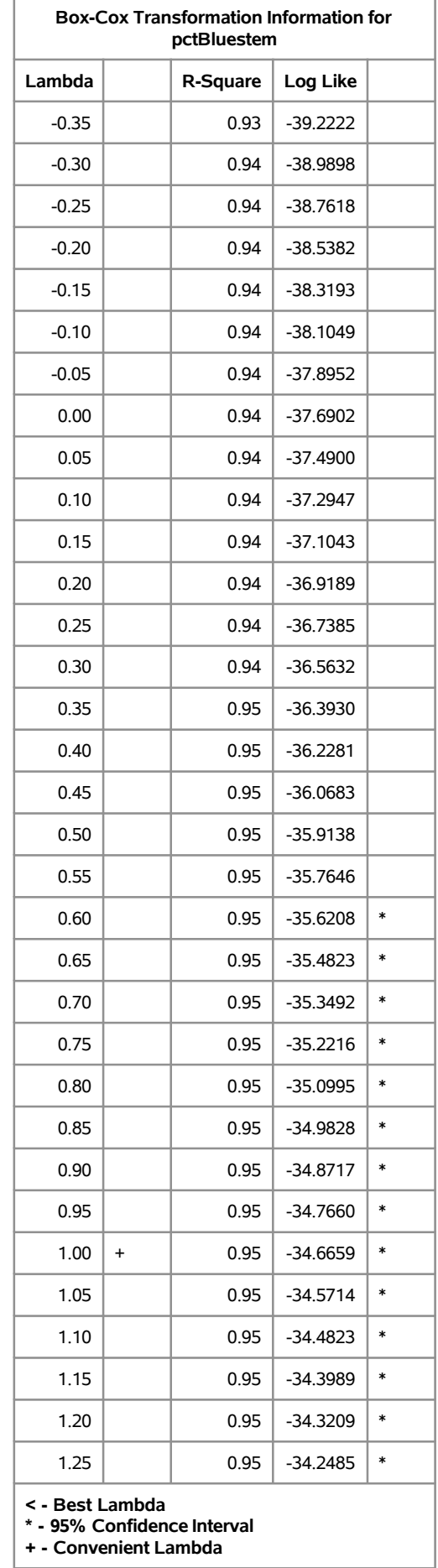

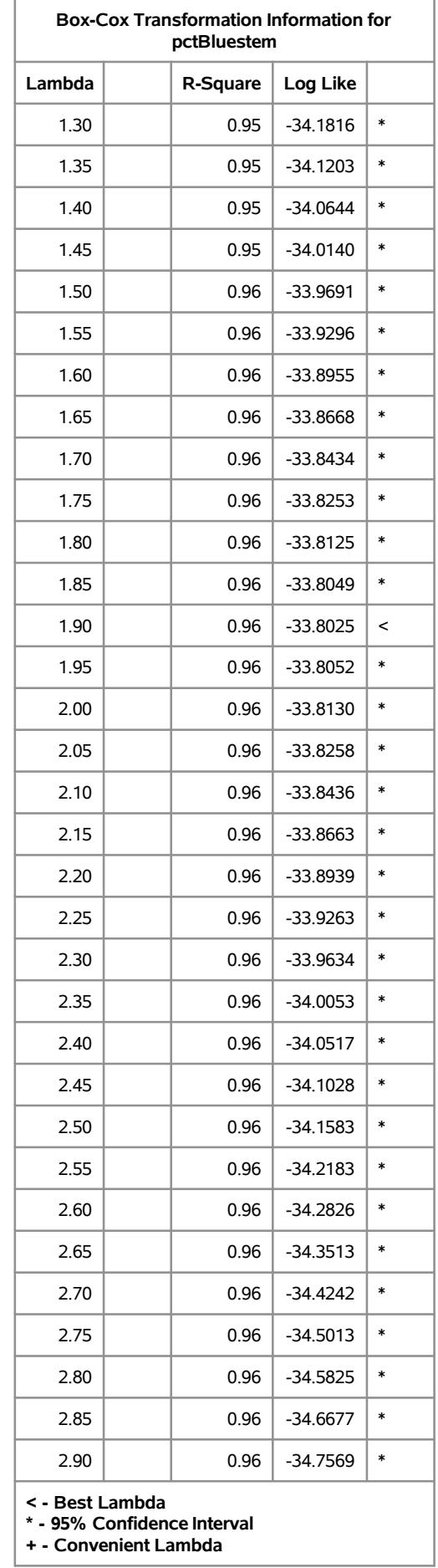

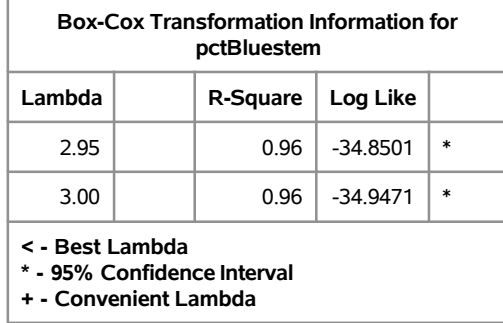

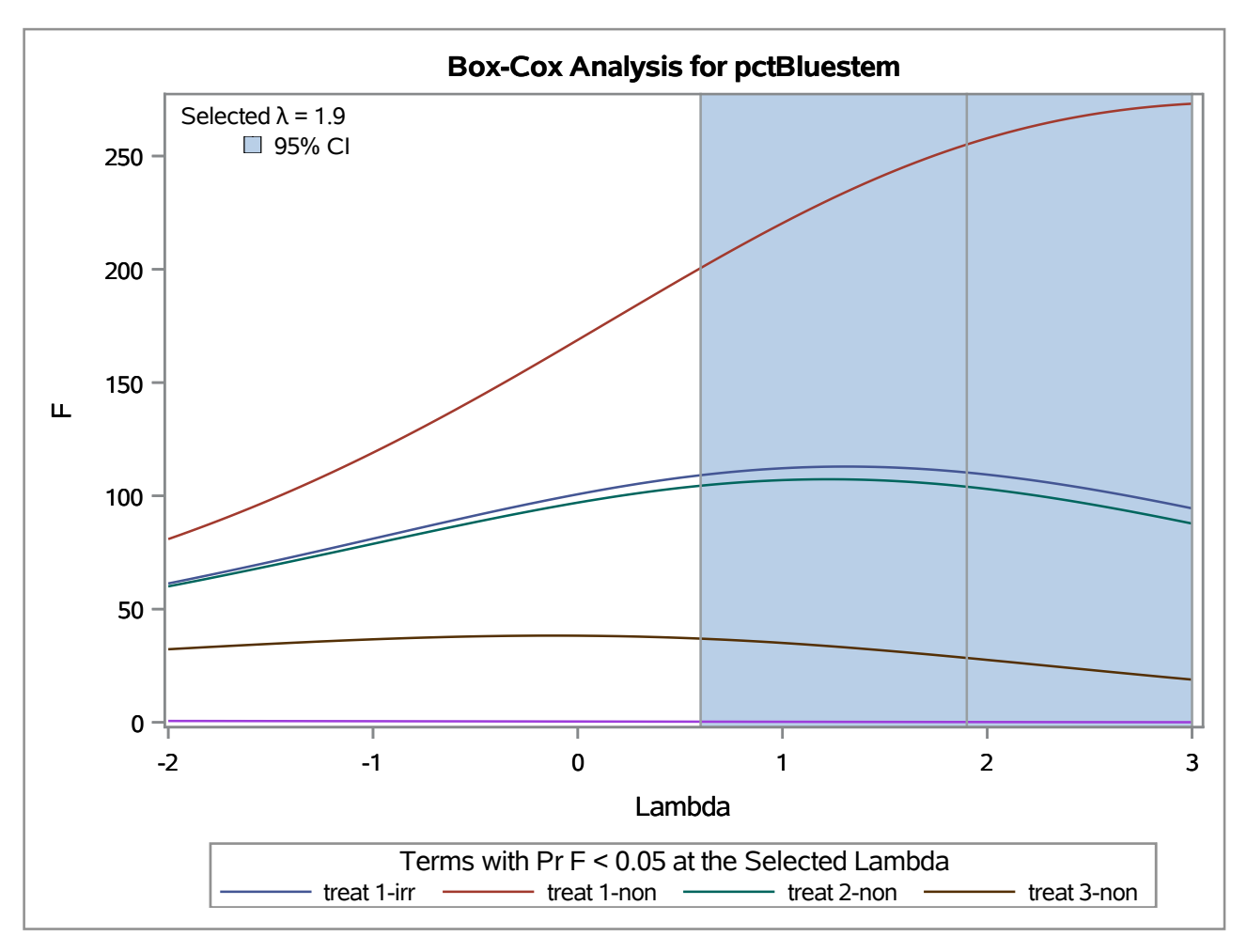

#### **The TRANSREG Procedure**

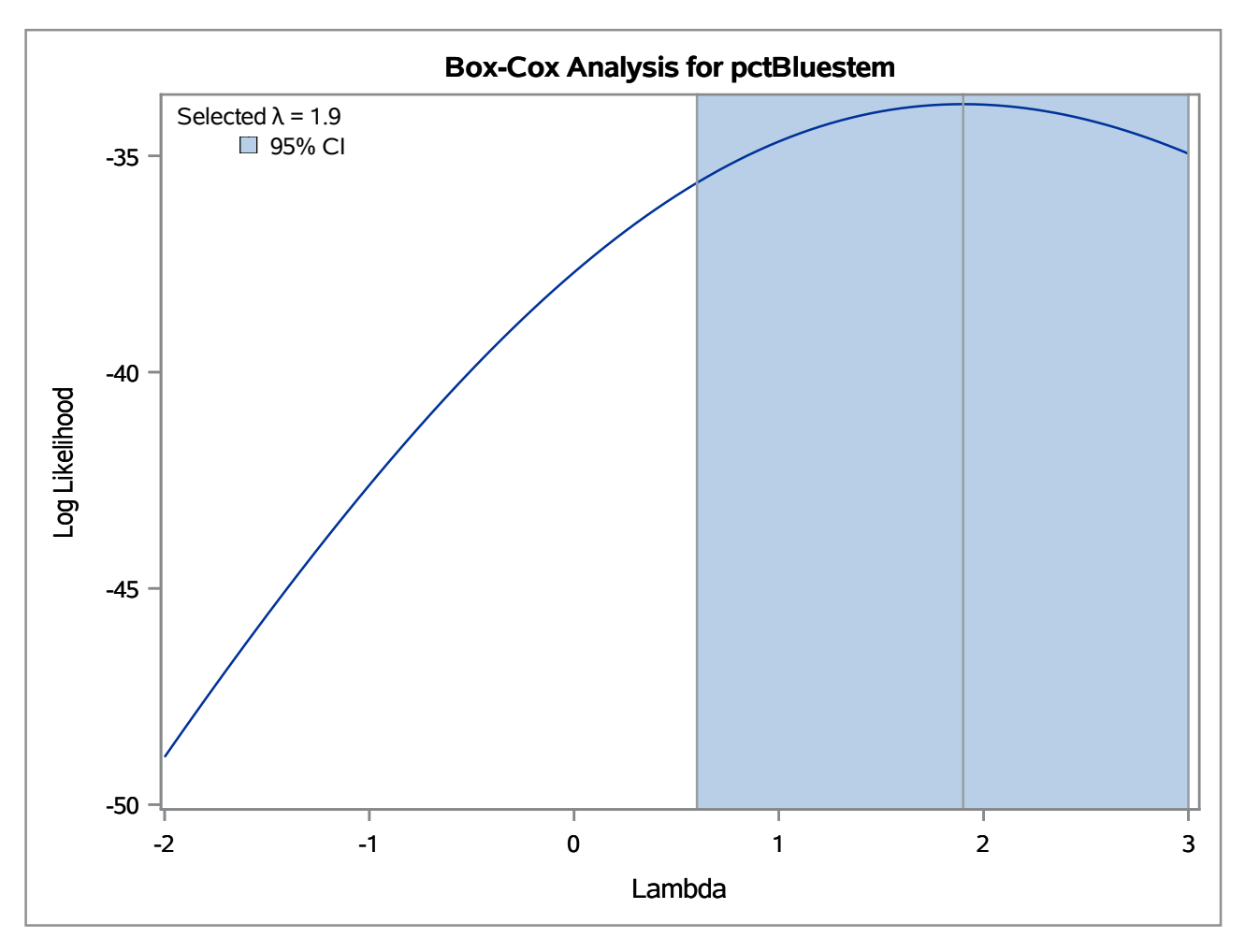

# **Dependent Variable BoxCox(pctBluestem)**

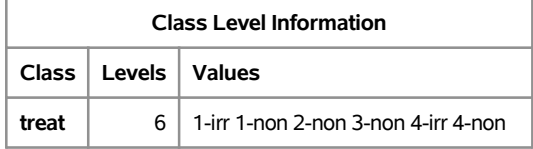

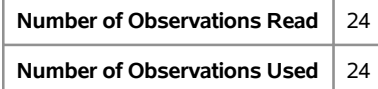

#### **The TRANSREG Procedure**

## **The TRANSREG Procedure Hypothesis Tests for BoxCox(pctBluestem)**

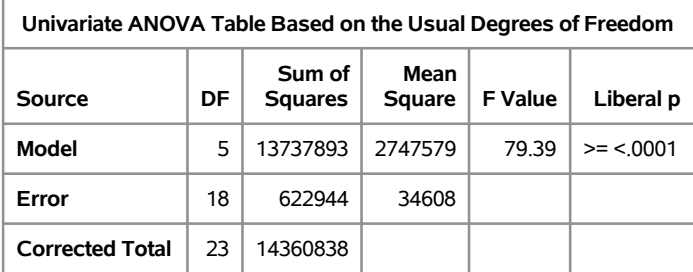

**The above statistics are not adjusted for the fact that the dependent variable was transformed and so are generally liberal.**

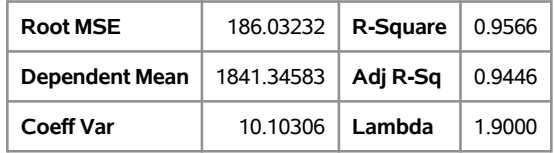

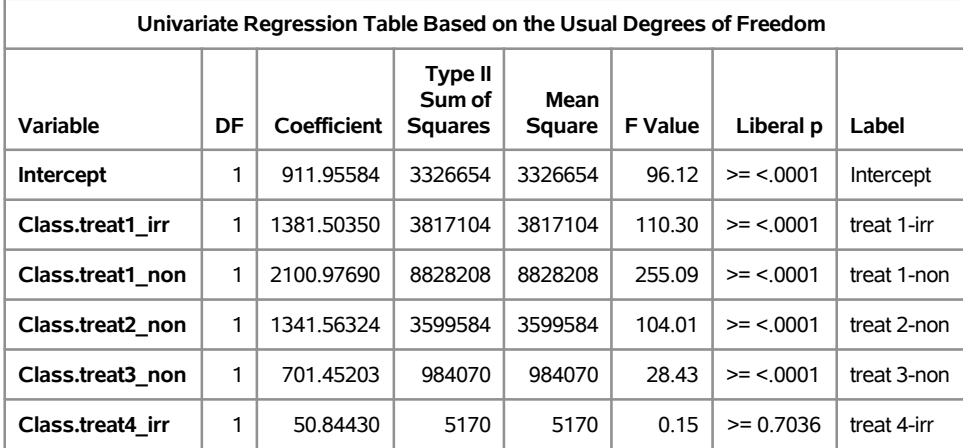

**The above statistics are not adjusted for the fact that the dependent variable was transformed and so are generally liberal.**

### **Macro POWCR results 37**

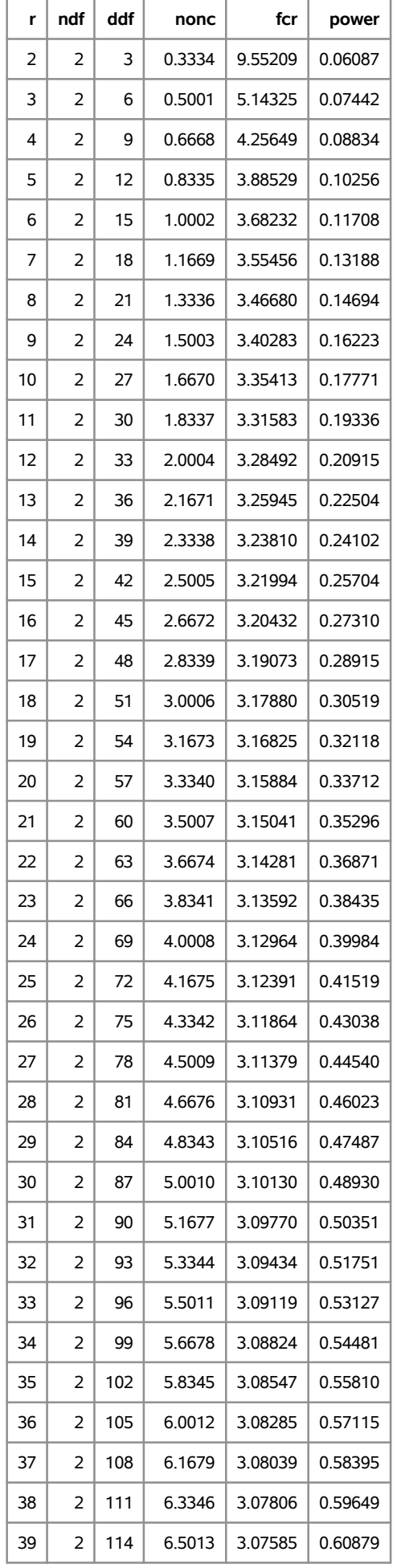

### **Macro POWCR results 38**

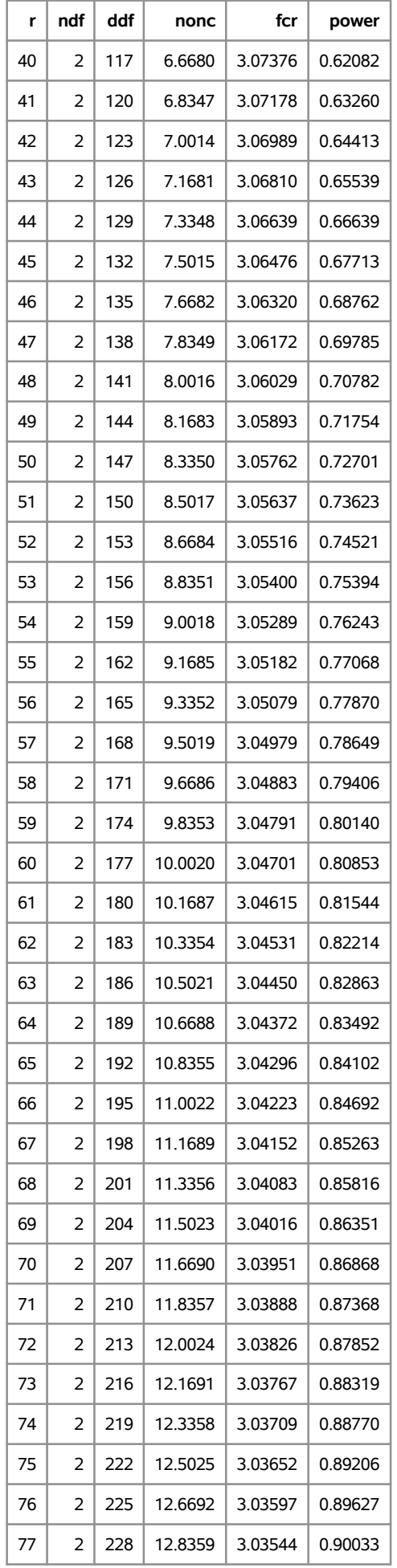

## **Macro POWCR results 39**

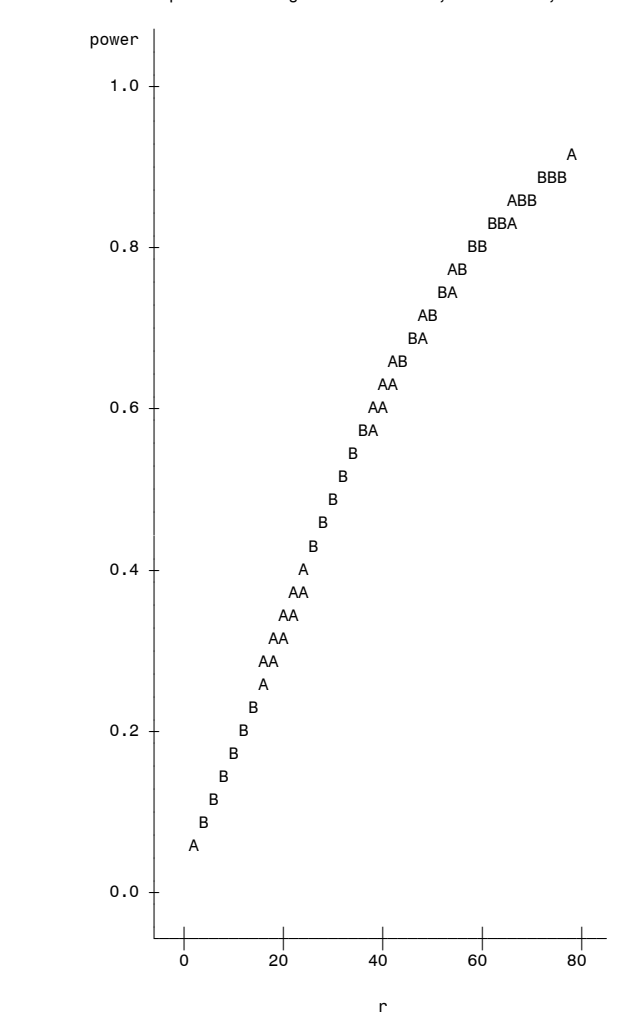

### **Exercise 7.2 40**

#### **The GLMPOWER Procedure**

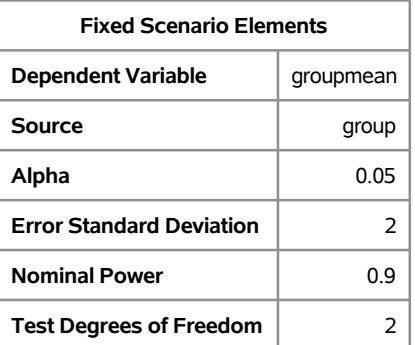

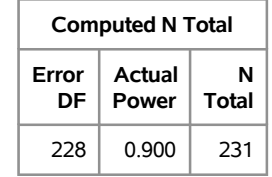